# just, a build system

Dept: Intelligent Cloud Technologies Lab, Huawei Munich Research Center Date: Fall 2022

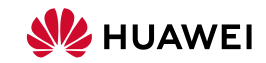

 $000000$ 

<span id="page-1-0"></span>A build system ...

- computes a function
	- from source files to final artifacts (libraries, binaries, etc)
	- typically composed of smaller functions ("actions") like individual compiler invocations
- ... that is declared in terms meaningful to a programmer
	- like "library", "binary"; not individual object files, etc
	- without hard-coding language-specific knowledge ( $\rightarrow$  user-defined "rules")
	- allowing multi-language builds
- Requirements
	- must be correct
	- should be fast

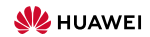

 $\circ$ 

```
$ cat TARGETS
{ "helloworld":
 { "type": ["@", "rules", "CC", "binary"]
  , "name": ["helloworld"]
  , "srcs": ["main.cpp"]
  , "deps": ["libhello"]
}
, "libhello":
 { "type": ["@", "rules", "CC", "library"]
 , "name": ["hello"]
  , "srcs": ["hello.cpp"]
  , "hdrs": ["hello.hpp"]
  , "deps": ["utils"]
  }
, "utils":
 { "type": ["@", "rules", "CC", "library"]
 , "name": ["utils"]
  , "srcs": ["utils.cpp"]
  , "hdrs": ["utils.hpp"]
  }
}
$
```
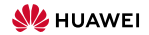

```
$ cat TARGETS
{ "helloworld":
 { "type": ["@", "rules", "CC", "binary"]
 , "name": ["helloworld"]
 , "srcs": ["main.cpp"]
  , "deps": ["libhello"]
}
, "libhello":
 { "type": ["@", "rules", "CC", "library"]
 , "name": ["hello"]
 , "srcs": ["hello.cpp"]
  , "hdrs": ["hello.hpp"]
 , "deps": ["utils"]
  }
, "utils":
 { "type": ["@", "rules", "CC", "library"]
 , "name": ["utils"]
 , "srcs": ["utils.cpp"]
   , "hdrs": ["utils.hpp"]
  }
}
$
```
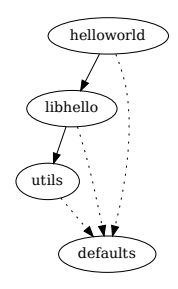

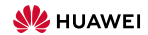

**[Build System](#page-1-0)** and the [Multi Repo](#page-24-0) [Rules](#page-44-0) (Rules Rules Rules [Get it!](#page-66-0) And the Get it! And the Multi Repo

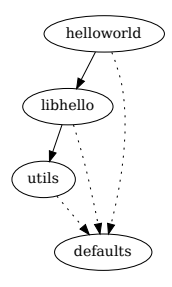

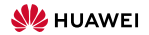

**[Build System](#page-1-0)** and the [Multi Repo](#page-24-0) [Rules](#page-44-0) (Rules Rules Rules [Get it!](#page-66-0) And the Get it! And the Multi Repo

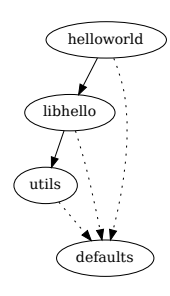

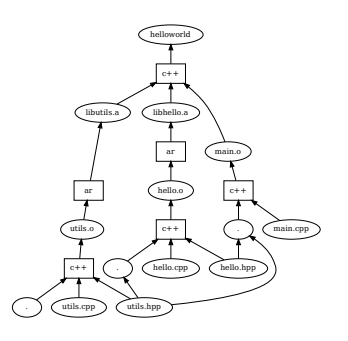

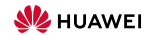

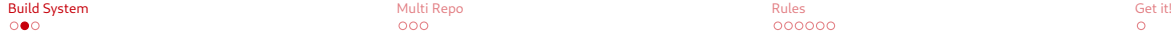

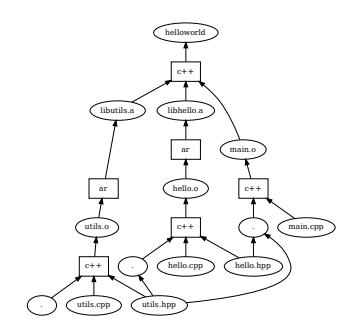

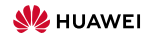

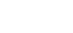

- \$ just build -C repos.json helloworld
- INFO: Requested target is [["@","","","helloworld"],{}]
- INFO: Analysed target [["@","","","helloworld"],{}]
- INFO: Export targets found: 0 cached, 0 uncached, 0 not eligible for caching
- INFO: Discovered 6 actions, 3 trees, 0 blobs
- INFO: Building [["@","","","helloworld"],{}].
- INFO: Processed 6 actions, 0 cache hits.
- INFO: Artifacts built, logical paths are:
	- helloworld [70020e8a5004bf6fa2f91fbb2cddca476e7723f5:18448:x]

\$

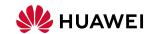

c++ hello.o ar **libhello** 

hello.cpp hello.hp

c++ helloworld

> c++ .<br>main.o

> > main.cpp

c++ utils.o ar

utils.cpp utils.hpp

libutils.

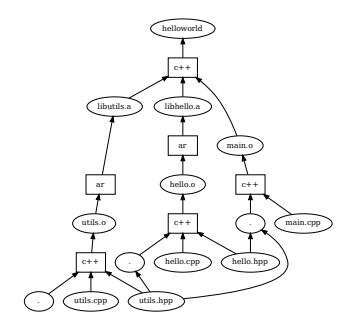

- \$ just build -C repos.json helloworld
- INFO: Requested target is [["@","","","helloworld"],{}]
- INFO: Analysed target [["@","","","helloworld"],{}]
- INFO: Export targets found: 0 cached, 0 uncached, 0 not eligible for caching
- INFO: Discovered 6 actions, 3 trees, 0 blobs
- INFO: Building [["@","","","helloworld"],{}].
- INFO: Processed 6 actions, 0 cache hits.
- INFO: Artifacts built, logical paths are:
	- helloworld [70020e8a5004bf6fa2f91fbb2cddca476e7723f5:18448:x]
- \$
- \$ just install -C repos.json -o . helloworld
- INFO: Requested target is [["@","","","helloworld"],{}]
- INFO: Analysed target [["@","","","helloworld"],{}]
- INFO: Export targets found: 0 cached, 0 uncached, 0 not eligible for caching
- INFO: Discovered 6 actions, 3 trees, 0 blobs
- INFO: Building [["@","","","helloworld"],{}].
- INFO: Processed 6 actions, 6 cache hits.
- INFO: Artifacts can be found in:

/worker/build/62b481553d2fe448/root/work/helloworld/helloworld [70020e8a5004bf6fa2f91fbb2cddca476e7723f5:184

\$

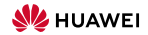

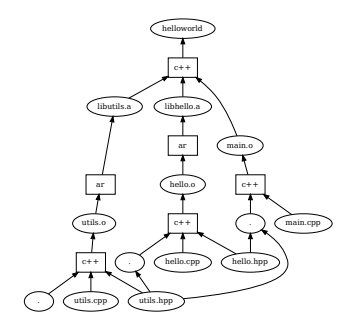

 $000$ 

- \$ just build -C repos.json helloworld
- INFO: Requested target is [["@","","","helloworld"],{}]
- INFO: Analysed target [["@","","","helloworld"],{}]
- INFO: Export targets found: 0 cached, 0 uncached, 0 not eligible for caching
- INFO: Discovered 6 actions, 3 trees, 0 blobs
- INFO: Building [["@","","","helloworld"],{}].
- INFO: Processed 6 actions, 0 cache hits.
- INFO: Artifacts built, logical paths are:
	- helloworld [70020e8a5004bf6fa2f91fbb2cddca476e7723f5:18448:x]
- \$
- \$ just install -C repos.json -o . helloworld
- INFO: Requested target is [["@","","","helloworld"],{}]
- INFO: Analysed target [["@","","","helloworld"],{}]
- INFO: Export targets found: 0 cached, 0 uncached, 0 not eligible for caching
- INFO: Discovered 6 actions, 3 trees, 0 blobs
- INFO: Building [["@","","","helloworld"],{}].
- INFO: Processed 6 actions, 6 cache hits.
- INFO: Artifacts can be found in:

/worker/build/62b481553d2fe448/root/work/helloworld/helloworld [70020e8a5004bf6fa2f91fbb2cddca476e7723f5:184

\$

\$ ./helloworld Hello World!  $\ddot{\phantom{a}}$ 

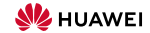

## Remote Build Execution

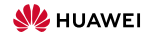

#### Remote Build Execution

A remote build execution system consists of  $\sqrt{a}$ 

• a Content-Adressable Store (CAS) (files, indexed by (essentially) their hash)

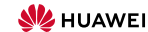

# Remote Build Execution

- a Content-Adressable Store (CAS) (files, indexed by (essentially) their hash)
- the actual execution service

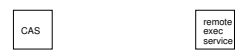

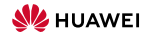

## Remote Build Execution

- a Content-Adressable Store (CAS) (files, indexed by (essentially) their hash)
- the actual execution service
	- using many workers, sharing files via the CAS

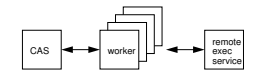

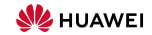

# Remote Build Execution

- a Content-Adressable Store (CAS) (files, indexed by (essentially) their hash)
- the actual execution service
	- using many workers, sharing files via the CAS
	- using an action cache (AC)

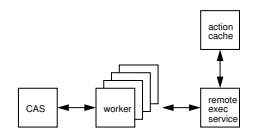

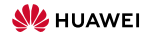

ዳ

## Remote Build Execution

- a Content-Adressable Store (CAS)
- the actual execution service

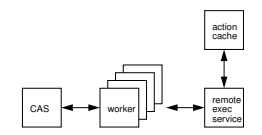

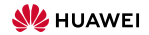

# Remote Build Execution

A remote build execution system consists of

- a Content-Adressable Store (CAS)
- the actual execution service

To execute an action

• files unknown to the CAS are uploaded

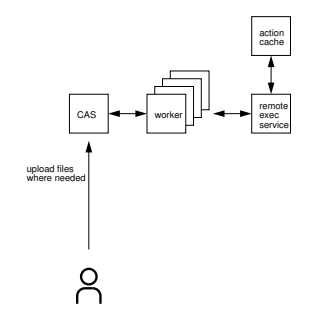

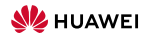

## Remote Build Execution

A remote build execution system consists of

- a Content-Adressable Store (CAS)
- the actual execution service

To execute an action

- files unknown to the CAS are uploaded
- the action is requested

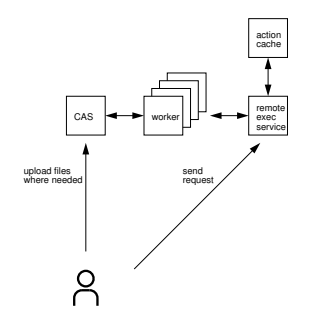

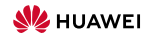

 $000000$ 

# Remote Build Execution

A remote build execution system consists of

- a Content-Adressable Store (CAS)
- the actual execution service

To execute an action

- files unknown to the CAS are uploaded
- the action is requested
- a description of the output is received, typically from AC

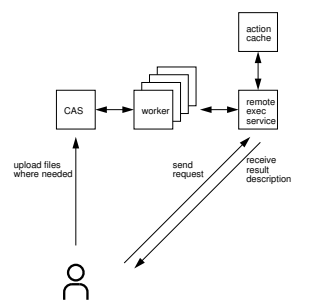

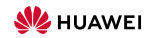

 $000000$ 

# Remote Build Execution

A remote build execution system consists of

- a Content-Adressable Store (CAS)
- the actual execution service

To execute an action

- files unknown to the CAS are uploaded
- the action is requested
- a description of the output is received, typically from AC
- actual artifacts can be downloaded from CAS, should they be needed

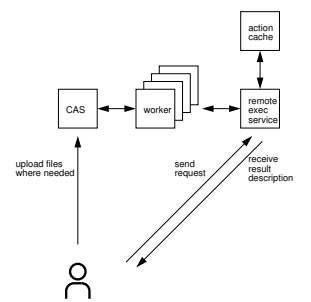

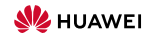

# Remote Build Execution

A remote build execution system consists of

- a Content-Adressable Store (CAS)
- the actual execution service

To execute an action upload, request, receive answer

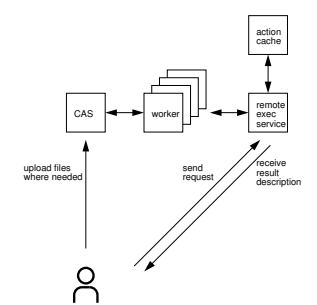

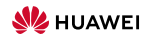

 $000000$ 

# Remote Build Execution

A remote build execution system consists of

- a Content-Adressable Store (CAS)
- the actual execution service

To execute an action upload, request, receive answer

#### Benefits of remote execution

- every action executed in isolation; dependencies are correct
- AC can be shared between developpers
- better parallelism

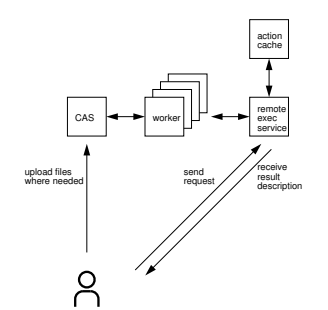

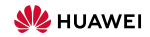

poppoc

# Remote Build Execution

A remote build execution system consists of

- a Content-Adressable Store (CAS)
- the actual execution service

To execute an action upload, request, receive answer

#### Benefits of remote execution

- every action executed in isolation; dependencies are correct
- AC can be shared between developpers
- better parallelism

But also works locally!

 $\rightarrow$  actions can have their own view and output convention *(conflict-free by design)* 

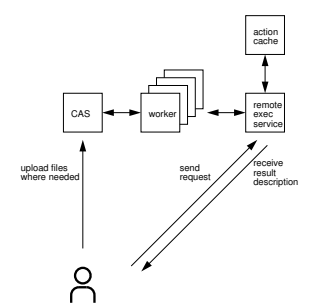

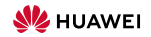

 $000000$ 

# Remote Build Execution

A remote build execution system consists of

- a Content-Adressable Store (CAS)
- the actual execution service

To execute an action upload, request, receive answer

#### Benefits of remote execution

- every action executed in isolation; dependencies are correct
- AC can be shared between developpers
- better parallelism

But also works locally!

 $\rightarrow$  actions can have their own view and output convention (conflict-free by design)

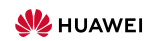

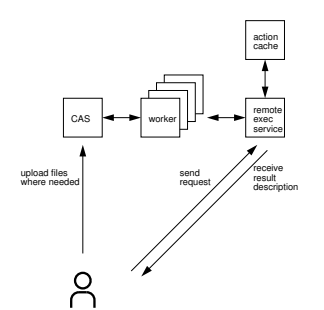

<span id="page-24-0"></span>• Code can be split over many repositories (also good do avoid duplication, e.g., rules)

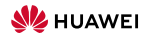

#### Multi-Repository Builds

- Code can be split over many repositories (also good do avoid duplication, e.g., rules)
- Have to refer to other repositories
	- agreeing on global names doesn't work
	- often "any libfoo will do"

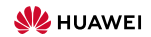

 $\bullet$ 00

[Build System](#page-1-0) and the same of the [Multi Repo](#page-24-0)rt of the Multi Report of the Multi Report of the Multi Report of the Multi Report of the Multi Report of the Multi Report of the Multi Report of the Multi Report of the Multi Rep  $000000$ 

- Code can be split over many repositories (also good do avoid duplication, e.g., rules)
- Have to refer to other repositories
	- agreeing on global names doesn't work
	- often "any libfoo will do"
	- $\rightsquigarrow$  use local names and bind in a project configuration (get DFA)

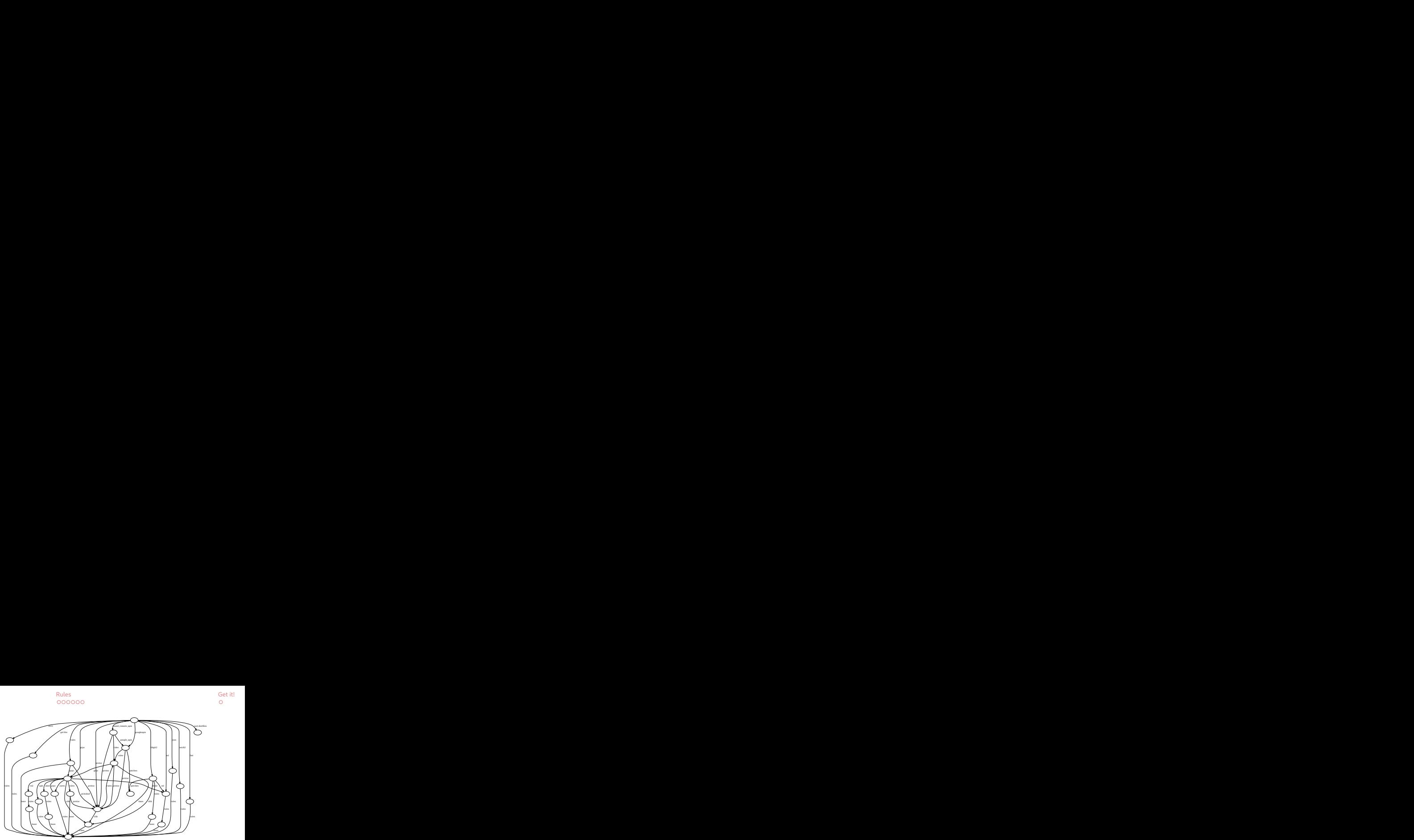

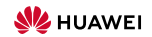

- Code can be split over many repositories (also good do avoid duplication, e.g., rules)
- Have to refer to other repositories
	- agreeing on global names doesn't work
	- often "any libfoo will do"
	- $\rightsquigarrow$  use local names and bind in a project configuration (get DFA)
- Repo semantics must be independent of caller—or if "main" repository  $\rightarrow$  let targets decide where to logically place artifacts; we have staging anyway

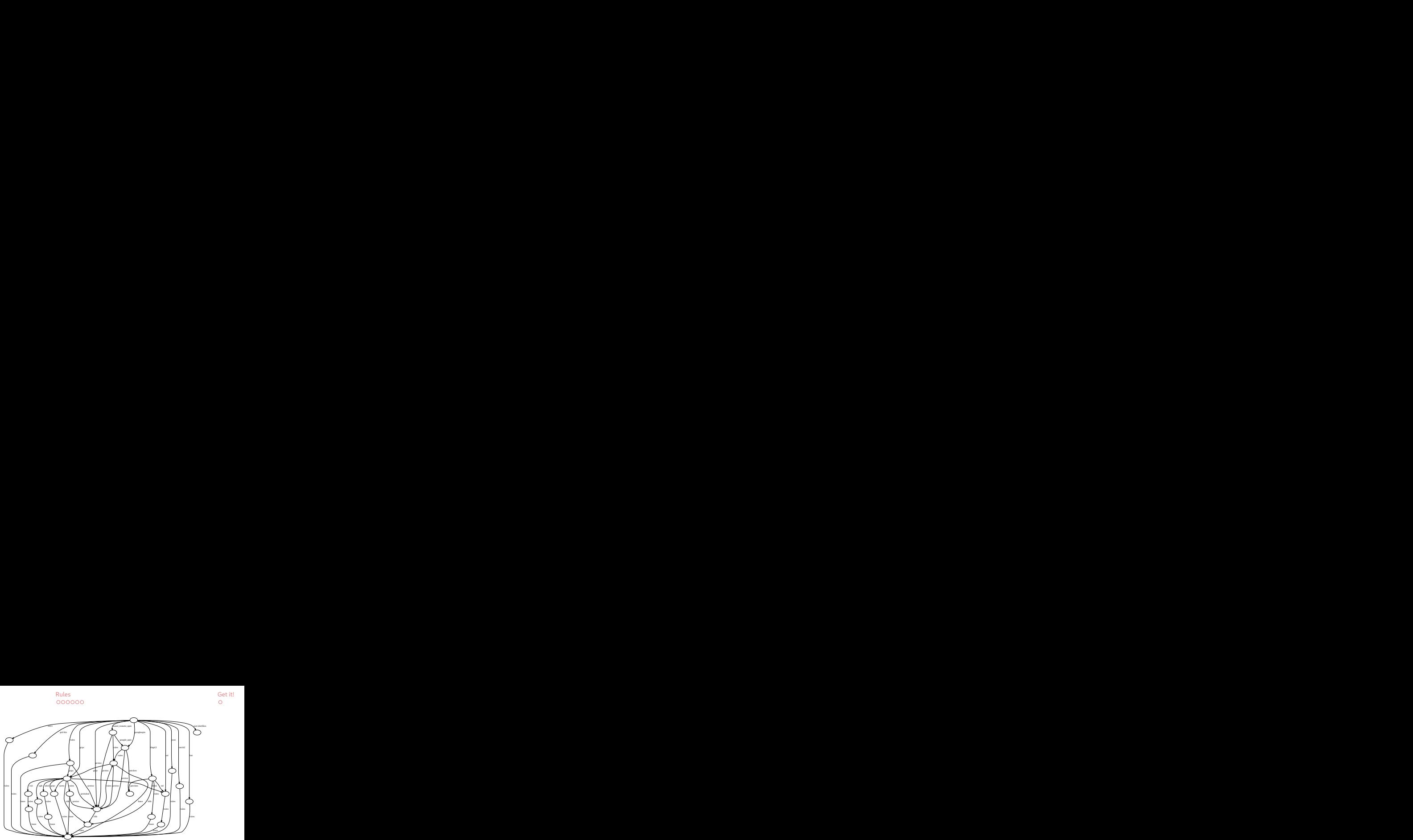

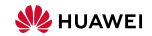

[Build System](#page-1-0) and the same of the [Multi Repo](#page-24-0)rt of the Multi Report of the Multi Report of the Multi Report of the Multi Report of the Multi Report of the Multi Report of the Multi Report of the Multi Report of the Multi Rep  $000000$ 

# Multi-Repository Builds

- Code can be split over many repositories (also good do avoid duplication, e.g., rules)
- Have to refer to other repositories
	- agreeing on global names doesn't work
	- often "any libfoo will do"

 $\rightsquigarrow$  use local names and bind in a project configuration (get DFA)

- Repo semantics must be independent of caller—or if "main" repository  $\rightarrow$  let targets decide where to logically place artifacts; we have staging anyway
- As location doesn't matter, can as well use git trees as roots  $\rightsquigarrow$  quickly get blob ids (and use one default repository to store everything)

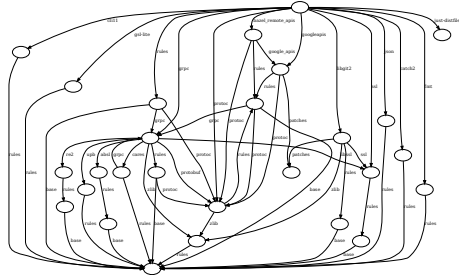

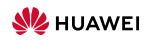

[Build System](#page-1-0) and the same of the [Multi Repo](#page-24-0)rt of the Multi Report of the Multi Report of the Multi Report of the Multi Report of the Multi Report of the Multi Report of the Multi Report of the Multi Report of the Multi Rep nnnnnr

 $000$ 

- Code can be split over many repositories (also good do avoid duplication, e.g., rules)
- Have to refer to other repositories
	- agreeing on global names doesn't work
	- often "any libfoo will do"

patches protoc rules protoc rules rules absl zlib  $\mathcal{L}$  and  $\mathcal{L}$  and  $\mathcal{L}$  and  $\mathcal{L}$  and  $\mathcal{L}$  and  $\mathcal{L}$  are  $\mathcal{L}$  and  $\mathcal{L}$  and  $\mathcal{L}$  and  $\mathcal{L}$  and  $\mathcal{L}$  and  $\mathcal{L}$  and  $\mathcal{L}$  and  $\mathcal{L}$  and  $\mathcal{L}$  and  $\mathcal{L}$  and  $\mathcal{L}$  and re2 rules googleapis  $\cdots$  bazel  $\cdots$  bazel  $\cdots$ grpc das en libgit2 json catch and control fmt ssl protoc rules  $p_{\text{max}} = \mathcal{A}$  blue  $\mathcal{A}$  as rules grpc protoc rules rules rules grpc rules rules base rules grpc base protoc rules

 $\rightsquigarrow$  use local names and bind in a project configuration (get DFA)

- Repo semantics must be independent of caller—or if "main" repository  $\rightarrow$  let targets decide where to logically place artifacts; we have staging anyway
- As location doesn't matter, can as well use git trees as roots  $\rightsquigarrow$  quickly get blob ids (and use one default repository to store everything)
- Additional benefit: target-level caching if reachable part of DFA unchanged (minimal DFA as canonical representation; plus target name, configuration)  $\rightsquigarrow$  keep graphs to handle small; still flexible to build in different configurations **HUAWEI**

Get it!<br>O<br><sub>gundation</sub>

#### Layers

- $\bullet$  From a repository, different information is taken
	- source files
	- description of the targets
	- definition of the rules and their expressions

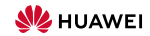

#### Layers

- $\bullet$  From a repository, different information is taken
	- source files
	- description of the targets
	- definition of the rules and their expressions
- No need that they all come from the same file root!
	- separate source/target roots useful for building third-party software
	- ... or even for just picking up preinstalled dependencies

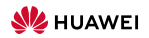

#### Layers

- $\bullet$  From a repository, different information is taken
	- source files
	- description of the targets
	- definition of the rules and their expressions
- No need that they all come from the same file root!
	- separate source/target roots useful for building third-party software
	- ... or even for just picking up preinstalled dependencies
- Nothing special about the name TARGETS either ...

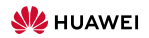

[Build System](#page-1-0) and the same of the [Multi Repo](#page-24-0)rt of the Multi Report of the Multi Report of the Multi Report of the Multi Report of the Multi Report of the Multi Report of the Multi Report of the Multi Report of the Multi Rep

#### Layers Example: Building Third-Party Code

```
$ cat repos.ison
{ "repositories":
 \epsilon "":
   { "workspace_root": ["file", "third_party/helloworld"]
    , "target_root": ["file", "etc/imports"]
    , "target_file_name": "TARGETS.hello"
     , "bindings": {"rules": "rules", "patches": "patches"}
    }
  , "patches": {"workspace_root": ["file", "patches"]}
  , "rules": {"workspace_root": ["file", "../rules"]}
  }
}
$
```
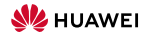

\$ ls third party/helloworld hello.cpp hello.hpp main.cpp utils.cpp utils.hpp \$

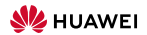

[Build System](#page-1-0) and the same of the [Multi Repo](#page-24-0)rt of the Multi Report of the Multi Report of the Multi Report of the Multi Report of the Multi Report of the Multi Report of the Multi Report of the Multi Report of the Multi Rep

## Layers Example: Building Third-Party Code

\$ cat etc/imports/TARGETS.hello { "helloworld": { "type": ["@", "rules", "CC", "binary"] , "name": ["helloworld"] , "srcs": ["main.cpp"] , "deps": ["libhello"] } , "libhello": { "type": ["@", "rules", "CC", "library"] , "name": ["hello"] , "srcs": ["hello.cpp"] , "hdrs": ["hello.hpp"] "deps": ["utils"] } , "utils": { "type": ["@", "rules", "CC", "library"] , "name": ["utils"] , "srcs": ["utils.cpp"] , "hdrs": ["utils.hpp"] } } \$

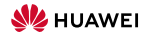

\$ just build -C repos.json helloworld INFO: Requested target is [["@","","","helloworld"],{}] INFO: Analysed target [["@","","","helloworld"],{}] INFO: Export targets found: 0 cached, 0 uncached, 0 not eligible for caching INFO: Discovered 6 actions, 3 trees, 0 blobs INFO: Building [["@","","","helloworld"],{}]. INFO: Processed 6 actions, 0 cache hits. INFO: Artifacts built, logical paths are: helloworld [70020e8a5004bf6fa2f91fbb2cddca476e7723f5:18448:x]

\$

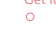

\$ just install -C repos.json -o . main.cpp && cp main.cpp main.cpp.orig \

- && (echo '%s/World/Universe/'; echo 'w'; echo 'q') | ed main.cpp \
- $R$  (diff -u main.cpp.orig main.cpp > patches/main.diff  $|| \cdot \rangle$  && rm main.cpp\*
- INFO: Requested target is [["@","","","main.cpp"],{}]
- INFO: Analysed target [["@","","","main.cpp"],{}]
- INFO: Export targets found: 0 cached, 0 uncached, 0 not eligible for caching
- INFO: Discovered 0 actions, 0 trees, 0 blobs
- INFO: Building [["@","","","main.cpp"],{}].
- INFO: Processed 0 actions, 0 cache hits.
- INFO: Artifacts can be found in:
	- /worker/build/626f7f7e70da0cb1/root/work/myproject/main.cpp [93fa74581864061cace4a388a66ebaafaa823f81:88:f]
- 88
- 91
- \$

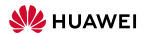

Interlude: entity naming

- single string: "foo" target in the same module (i.e., directory)
- list of length 2: ["foo", "bar"] module and target
- list of length  $> 3$ : first entry determines naming scheme
	- ["@", local repo name, module, target]

If the target is not explicitly declared, fall back to source file of that name

 $\circ$ 

Interlude: entity naming

- single string: "foo" target in the same module (i.e., directory)
- list of length 2: ["foo", "bar"] module and target
- list of length  $> 3$ : first entry determines naming scheme
	- ["@", local repo name, module, target]
	- ["./", relative module path, target]
	- ["FILE", null, name] explicitly a file in the current module
	- ["TREE", null, name] explicitly the directory in the current module, rooted at the given name

 $\bullet$  ...

If the target is not explicitly declared, fall back to source file of that name

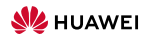

 $\circ$ 

[Build System](#page-1-0) and the same of the [Multi Repo](#page-24-0)rt of the Multi Report of the Multi Report of the Multi Report of the Multi Report of the Multi Report of the Multi Report of the Multi Report of the Multi Report of the Multi Rep

## Layers Example: Building Third-Party Code

```
$ ${EDITOR} etc/imports/TARGETS.hello && cat etc/imports/TARGETS.hello
{ "helloworld":
 { "type": ["@", "rules", "CC", "binary"]
  , "name": ["helloworld"]
  , "srcs": ["main.cpp"]
   , "deps": ["libhello"]
}
, "libhello":
 { "type": ["@", "rules", "CC", "library"]
 , "name": ["hello"]
  , "srcs": ["hello.cpp"]
 , "hdrs": ["hello.hpp"]
   "deps": ["utils"]
}
, "utils":
 { "type": ["@", "rules", "CC", "library"]
 , "name": ["utils"]
 , "srcs": ["utils.cpp"]
   , "hdrs": ["utils.hpp"]
  }
, "main.cpp":
 { "type": ["@", "rules", "patch", "file"]
 , "src": [["FILE", null, "main.cpp"]]
 , "patch": [["@", "patches", "", "main.diff"]]
 }
}
$
```
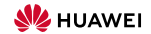

```
$ cat etc/imports/TARGETS.hello && just analyse -C repos.json --dump-actions - main.cpp },
{ "helloworld": "runfiles": {
{ "helloworld": "rules", "rules", "cC", "binary"]<br>{ "type": ["@", "rules", "CC", "binary"] "main.cpp": {"data":{"id":"639b4a9026450069674242e821a37d4dd2755f52","path":"patched"},"ty<br>"Aname"- ["halloworld"]
 { "type": L"@", "rules", "CC", "binary"」<br>, "name": ["helloworld"] }<br>}
 , "name": ["helloworld"]<br>, "srcs": ["main.cpp"] }<br>}
 , "deps": ["libhello"] INFO: Actions for target [["@","","","main.cpp"],{}]:
 } [
) \frac{1}{2} (
 { "type": ["@", "rules", "CC", "library"] "command": ["patch","-s","--read-only=ignore","--follow-symlinks","-o","patched","orig","patch"],
 { "type": ["@", "rules", "CC", "library"]<br>, "name": ["hello"] "<br>"input": { "input": {
 , "name": ["hello"] "orig": {<br>, "srcs": ["hello.cpp"] "orig": { "orig": { "orig": {
 , "srcs": ["hello.cpp"] "orig": {<br>, "hdrs": ["hello.hpp"] "data": { "data": { "data": { "data": { \sim, "deps": ["utils"] "path": "main.cpp",
 } "repository": ""
) ''''<br>, "utils": \qquad \qquad , "utils":
, "utils": "<br>{ "type": ["@", "rules", "CC", "library"] "type": "LOCAL" "type": "LOCAL"<br>, "name": ["utils"] "type": "LOCAL"
 , "name": ["utils"] },
 , "name": ["utils"]<br>, "srcs": ["utils.cpp"] "patch": { "patch": { "patch": { "patch": { "patch": { "patch": { "patch": { "patch": {
 , "srcs": ["utils.cpp"]                                    "patch": {<br>, "hdrs": ["utils.hpp"]                                   "data": {
 } "path": "main.diff",
, "main.cpp": "repository": "patches"
{ "type": ["@", "rules", "patch", "file"] },
 , "src": [\text{f"F1F", null}, \text{''main.com"1}], "patch": [["@", "patches", "", "main.diff"]] }
 \}, \{}, \{}, \{}, \{}, \{}, \{}, \{}, \{}, \{}, \{}, \{}, \{}, \{}, \{}, \{}, \{}, \{}, \{}, \{}, \{}, \{}, \{}, \{}, \{}, \{}, \{}, \{}, \{}, \{}, \{}, \{}
} "output": ["patched"]
INFO: Requested target is [["@","","","main.cpp"],{}] }
INFO: Requested target is [["@","","","main.cpp"],{}]<br>INFO: Result of target [["@","","","main.cpp"],{}]: {<br>"artifacts": { $
     "main.cpp": {"data":{"id":"639b4a9026450069674242e821a37d4dd2755f52","path":"patched"},"type":"ACTION"}
     },
     "provides": {
```
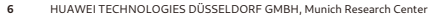

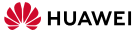

\$ just install -C repos.json -o . helloworld && ./helloworld INFO: Requested target is [["@","","","helloworld"],{}]

- INFO: Analysed target [["@","","","helloworld"],{}]
- INFO: Export targets found: 0 cached, 0 uncached, 0 not eligible for caching
- INFO: Discovered 7 actions, 3 trees, 1 blobs
- INFO: Building [["@","","","helloworld"],{}].
- INFO: Processed 7 actions, 4 cache hits.
- INFO: Artifacts can be found in:

/worker/build/626f7f7e70da0cb1/root/work/myproject/helloworld [8ae345e57b482a92068c4afb33dbcf5d1fd77960:18448:x] Hello Universe!

 $\ddot{\phantom{a}}$ 

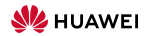

#### [Build System](#page-1-0) and the same of the [Multi Repo](#page-24-0)rt of the Multi Report of the Multi Report of the Multi Report of the Multi Report of the Multi Report of the Multi Report of the Multi Report of the Multi Report of the Multi Rep

# Layers Example: Building Third-Party Code

\$ just install -C repos.json -o . helloworld && ./helloworld

- INFO: Requested target is [["@","","","helloworld"],{}]
- INFO: Analysed target [["@","","","helloworld"],{}]
- INFO: Export targets found: 0 cached, 0 uncached, 0 not eligible for caching
- INFO: Discovered 7 actions, 3 trees, 1 blobs
- INFO: Building [["@","","","helloworld"],{}].
- INFO: Processed 7 actions, 4 cache hits.
- INFO: Artifacts can be found in:

/worker/build/626f7f7e70da0cb1/root/work/myproject/helloworld [8ae345e57b482a92068c4afb33dbcf5d1fd77960:18448:x] Hello Universe!

 $\ddot{\phantom{a}}$ 

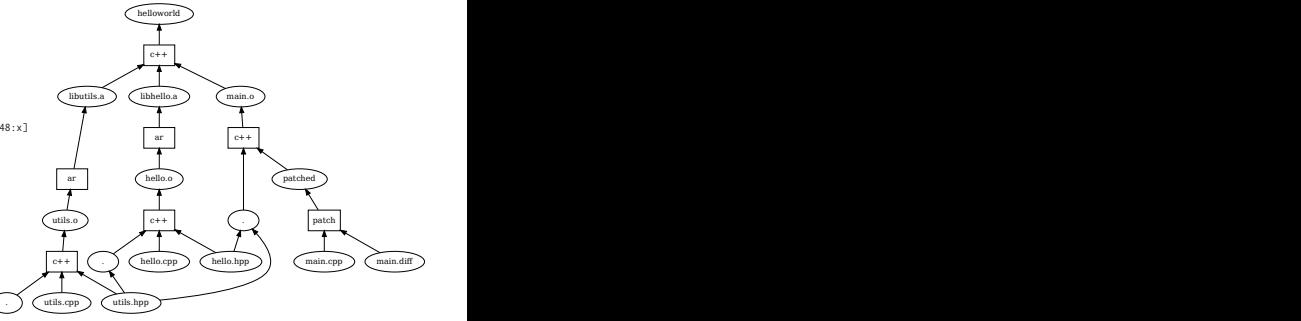

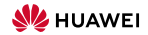

<span id="page-44-0"></span>• Rules are used to describe targets of a given type, like a C++ library

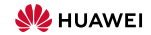

- Rules are used to describe targets of a given type, like a C++ library
- Targets are given by

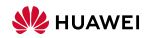

- Rules are used to describe targets of a given type, like a C++ library
- Targets are given by
	- the actual artifact, like libfoo.a

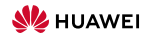

- Rules are used to describe targets of a given type, like a C++ library
- Targets are given by
	- the actual artifact, like libfoo.a
	- additional files that should be installed with the target, like headers

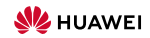

- Rules are used to describe targets of a given type, like a C++ library
- Targets are given by
	- the actual artifact, like libfoo. a
	- additional files that should be installed with the target, like headers
	- any additional information needed to use the target (no reflection on the dependency graph!)
		- Headers of public dependencies
		- Information on how to link, including libraries depended upon
		- $\bullet$  ...

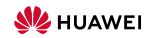

[Build System](#page-1-0) and the Community of the [Multi Repo](#page-24-0)site of the Community of the [Rules](#page-44-0) of the Construction of the [Get it!](#page-66-0)

#### Rules: Data of a Target (Example)

```
$ cat TARGETS
{ "helloworld":
 { "type": ["@", "rules", "CC", "binary"]
 , "name": ["helloworld"]
 , "srcs": ["main.cpp"]
  , "deps": ["libhello"]
}
, "libhello":
 { "type": ["@", "rules", "CC", "library"]
 , "name": ["hello"]
 , "srcs": ["hello.cpp"]
 , "hdrs": ["hello.hpp"]
   "deps": ["utils"]
}
, "utils":
 { "type": ["@", "rules", "CC", "library"]
 , "name": ["utils"]
 , "srcs": ["utils.cpp"]
   , "hdrs": ["utils.hpp"]
  }
}
$
```
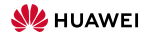

```
$ just analyse -C repos.json libhello
INFO: Requested target is [["@","","","libhello"],{}]
INFO: Result of target [["@","","","libhello"],{}]: {
       "artifacts": {
          "libhello.a": {"data":{"id":"0681d370b705849aabe780ed74877025be591085","path":"libhello.a"},"type":"ACTION"}
       },
        "provides": {
          "compile-deps": {
            "utils.hpp": {"data":{"path":"utils.hpp","repository":""},"type":"LOCAL"}
          },
          "link-args": [
            "libhello.a",
            "libutils.a"
          ],
          "link-deps": {
            "libutils.a": {"data":{"id":"58c3d737f349042c3a5c4af2c2f3ca1d461e883e","path":"libutils.a"},"type":"ACTION"}
          }
       },
        "runfiles": {
          "hello.hpp": {"data":{"path":"hello.hpp","repository":""},"type":"LOCAL"}
        }
     }
$
```
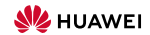

# Rule Language

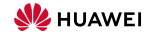

# Rule Language

- variables, let\*-binding, conditional expressions, ...
- constructor functions for lists, maps, ...
- standard operations: accessor functions, concatenation, iteration (lists/maps), foldl, (conflict-free) map union,  $nub\_right$ , ...

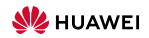

# Rule Language

- variables, let\*-binding, conditional expressions, ...
- constructor functions for lists, maps, ...
- standard operations: accessor functions, concatenation, iteration (lists/maps), foldl, (conflict-free) map union,  $nub\_right$ , ...
- Accessor functions to the data of the targets in the target fields

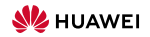

# Rule Language

- variables, let\*-binding, conditional expressions, ...
- constructor functions for lists, maps, ...
- standard operations: accessor functions, concatenation, iteration (lists/maps), foldl, (conflict-free) map union,  $nub\_right$ , ...
- Accessor functions to the data of the targets in the target fields
- actions are a means to define artifacts

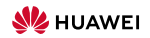

# Rule Language

- variables, let\*-binding, conditional expressions, ...
- constructor functions for lists, maps, ...
- standard operations: accessor functions, concatenation, iteration (lists/maps), foldl, (conflict-free) map union,  $nub\_right$ , ...
- Accessor functions to the data of the targets in the target fields
- actions are a means to define artifacts
	- function returning a map of the output artifacts

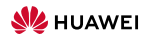

# Rule Language

- variables, let\*-binding, conditional expressions, ...
- constructor functions for lists, maps, ...
- standard operations: accessor functions, concatenation, iteration (lists/maps), foldl, (conflict-free) map union,  $nub\_right$ , ...
- Accessor functions to the data of the targets in the target fields
- actions are a means to define artifacts
	- function returning a map of the output artifacts
	- inputs: stage of input artifacts, command vector, environment, expected outputs

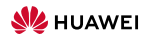

# Rule Language

- variables, let\*-binding, conditional expressions, ...
- constructor functions for lists, maps, ...
- standard operations: accessor functions, concatenation, iteration (lists/maps), foldl, (conflict-free) map union,  $nub\_right$ , ...
- Accessor functions to the data of the targets in the target fields
- actions are a means to define artifacts
	- function returning a map of the output artifacts
	- inputs: stage of input artifacts, command vector, environment, expected outputs
	- mathematical function  $\rightsquigarrow$  intensional equality on artifacts

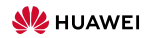

# Equality: Intensional versus Extensional

\$ cat TARGETS , "cmds": ["cat out.txt | tr a-z A-Z > upper.txt"] \$ cat TARGETS for a state of the state of the state of the state of the state of the state of the state of the state of the state of the state of the state of the state of the state of the state of the state of the state o { "type": "generic" , "ALL": { "type": "generic" and a series of the series of the series of the series of the series of the series of the series of the series of the series of the series of the series of the series of the series of the series of the , "cmds": ["echo Hello World > out.txt"] , "files": ,  $\frac{1}{2}$  ,  $\frac{1}{2}$  ,  $\frac$ "bar":<br>{ "type": "generic" }<br>} { "type": "generic" }<br>, "outs": ["out.txt"] \$ \$ , "cmds": ["echo Hello World > out.txt"] } , "baz": { "type": "generic" , "outs": ["out.txt"] , "cmds": ["echo -n Hello > out.txt && echo ' World' >> out.txt"] } , "foo upper": { "type": "generic" , "deps": ["foo"] , "outs": ["upper.txt"] , "cmds": ["cat out.txt | tr a-z A-Z > upper.txt"] } , "bar upper": { "type": "generic"  $"dens" : "barr"$ , "outs": ["upper.txt"] , "cmds": ["cat out.txt | tr a-z A-Z > upper.txt"] } , "baz upper": { "type": "generic" , "deps": ["baz"] , "outs": ["upper.txt"]

} {"foo.txt": "foo upper", "bar.txt": "bar upper", "baz.txt": "baz upper"}

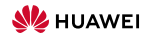

[Build System](#page-1-0) and the Community of the [Multi Repo](#page-24-0)site of the Community of the [Rules](#page-44-0) of the Construction of the [Get it!](#page-66-0)

### Equality: Intensional versus Extensional

```
$ cat TARGETS && just build -J 1 , "cmds": ["cat out.txt | tr a-z A-Z > upper.txt"]
$ cat TARGETS && just build -J 1<br>{ "foo": }
  { "type": "generic" , "ALL":
  { "type": "generic" and a series of the series of the series of the series of the series of the series of the series of the series of the series of the series of the series of the series of the series of the series of the 
 , "outs": ["out.txt"] \{ "type": "install" , "cmds": ["echo Hello World > out.txt"] \{ , "files": , "files": , "files": , "files": , "files": , "files": , "files": , "files": , "files": , "files": , "files": , "files":
, \frac{1}{2} , \frac{1}{2} , \frac{1}{2} , \frac{1}{2} , \frac{1}{2} , \frac{1}{2} , \frac{1}{2} , \frac{1}{2} , \frac{1}{2} , \frac{1}{2} , \frac{1}{2} , \frac{1}{2} , \frac{1}{2} , \frac{1}{2} , \frac{1}{2} , \frac{1}{2} , \frac{1}{2} , \frac{1}{2} , \frac"bar":<br>{ "type": "generic" }<br>}
 , "outs": ["out.txt"] INFO: Requested target is [["@","","","ALL"],{}]
 , "baz": INFO: Discovered 4 actions, 0 trees, 0 blobs
 { "type": "generic" INFO: Building [["@","","","ALL"],{}].
   "cmds": f"echo -n Hello > out.txt && echo ' World' >> out.txt"]
} bar.txt [4e3dffe834ac70600a7cb71fbc1f6a694c9d041f:12:f]<br>|- baz.txt [4e3dffe834ac70600a7cb71fbc1f6a694c9d041f:12:f] baz.txt [4e3dffe834ac70600a7cb71fbc1f6a694c9d041f
 , "foo upper": baz.txt [4e3dffe834ac70600a7cb71fbc1f6a694c9d041f:12:f]
 { "type": "generic" foo.txt [4e3dffe834ac70600a7cb71fbc1f6a694c9d041f:12:f]
  { "type": "generic"<br>, "deps": ["foo"] $
 , "outs": ["upper.txt"]
   , "cmds": ["cat out.txt | tr a-z A-Z > upper.txt"]
  }
, "bar upper":
 { "type": "generic"
 , "deps": ["bar"]
 , "outs": ["upper.txt"]
 , "cmds": ["cat out.txt | tr a-z A-Z > upper.txt"]
  }
, "baz upper":
 { "type": "generic"
 , "deps": ["baz"]
 , "outs": ["upper.txt"]
```

```
} {"foo.txt": "foo upper", "bar.txt": "bar upper", "baz.txt": "baz upper"}
                                                          INFO: Analysed target [[["@", "", "", "ALL"] , {})]} INFO: Export targets found: 0 cached, 0 uncached, 0 not eligible for caching
                                                          INFO: Processed 4 actions, 1 cache hits.<br>TNFO: Artifacts built. logical paths are:
```
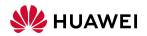

# Rules: More on Actions

- Consider actions as functions: better check they are!  $\rightarrow$  just rebuild: rebuild everything, comparing against cache
	- possibly against a different remote-exeuction endpoint
	- $\bullet$  possibly with a different local-launcher prefix (e.g., ["env", "LDPRELOAD=...", ..., "--"] to use libfaketime, disorderfs, ... )

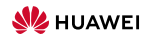

# Rules: More on Actions

- Consider actions as functions: better check they are!  $\rightarrow$  just rebuild: rebuild everything, comparing against cache
	- possibly against a different remote-exeuction endpoint
	- $\bullet$  possibly with a different local-launcher prefix (e.g., ["env", "LDPRELOAD=...", ..., "--"] to use libfaketime, disorderfs, ... )
- Allow special non-pure "tainted" actions
	- ... but require target/rules to declare (transitive) taintedness
		- accept (but report) failure, provided required outputs are present, but only cache on success, e.g., test actions ("we build the test report")
		- never cache, e.g., monitoring actions, check tests for flakyness

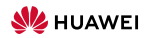

## Anonymous Targets

- Interface API generation (think protobuf)
	- abstract description of wire format, possibly depending on other descriptions
	- can generate APIs for various languages

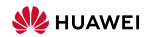

# Anonymous Targets

- Interface API generation (think protobuf)
	- abstract description of wire format, possibly depending on other descriptions
	- can generate APIs for various languages
- ? What is the value of such an interface target? Should not have to know the languages that will use that format later!

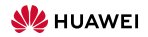

 $00000$ 

# Anonymous Targets

- Interface API generation (think protobuf)
	- abstract description of wire format, possibly depending on other descriptions
	- can generate APIs for various languages
- ? What is the value of such an interface target? Should not have to know the languages that will use that format later!
- $\rightarrow$  Take the dependency graph with just the files (and abstract rule labels) as value ... generate actual targets by binding rule labels to actual rules
	- targets are not associated with a specific location anyway
	- equality: intensional equality of node and locational equality of rules  $\rightarrow$  no duplication if binding for the same language requested several times.

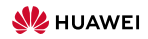

 $00000$ 

- Interface API generation (think protobuf)
	- abstract description of wire format, possibly depending on other descriptions
	- can generate APIs for various languages

```
, "library":
   { "doc": ["A C++ libaray"]
 , "target_fields": ["srcs", "hdrs", "private-hdrs", "deps", "proto"]
, /* ... */
    , "anonymous":
      { "proto-deps":
        "target": "proto"
        , "provider": "proto"
      , "rule_map":
        { "library": ["./", "proto", "library"]
        , "service library": ["./", "proto", "service library"]
        }
      }
 }
, /* ... */
```
- } ? What is the value of such an interface target? Should not have to know the languages that will use that format later!
- $\rightarrow$  Take the dependency graph with just the files (and abstract rule labels) as value ... generate actual targets by binding rule labels to actual rules
	- targets are not associated with a specific location anyway
	- equality: intensional equality of node and locational equality of rules  $\rightarrow$  no duplication if binding for the same language requested several times.

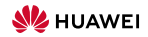

 $\circ$ 

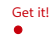

#### <span id="page-66-0"></span>Sources

- <https://github.com/just-buildsystem/justbuild>
- License: Apache 2.0

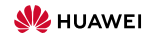